# **USO DE LA HOJA DE CALCULO EN LA RESOLUCION DE PROBLEMAS SENCILLOS DE CAMPO ELECTROSTÁTICO** *Final-Bit, Revista de Medios y Educación*<br> **KEY ENERT DE CALCULO EN LA RESOLUCION<br>
DE PROBLEMAS SENCILLOS DE CAMPO<br>
ELECTROSTÁTICO<br>
USE OF THE SPREADSHEET IN THE<br>
RESOLUTION OF SIMPLE PROBLEMS OF<br>
ELECTROSTATIC FIELD<br>
Jos**

# **USE OF THE SPREADSHEET IN THE RESOLUTION OF SIMPLE PROBLEMS OF ELECTROSTATIC FIELD**

José A. Martínez Pons

*Universidad Alcalá (España - UE)*

*joseantonio.martinez@uah.es*

# *Resumen.*

*En una línea general de trabajo de usar la hoja de cálculo como recurso didáctico en la resolución de problemas tradicionales, se presentan algunos modelos de aplicación a la resolución de problemas sencillos de campos.*

# *Abstract.*

*In a general line of work of using the spreadsheet like didactic resource in the resolution of traditional problems, some application models are presented to the resolution of simple problems of fields.*

*Palabras clave: Hoja de cálculo, recursos didácticos, resolución de problemas.*

encontrarse con problemas que geométricos del problema. Por otra parte, al conceptualmente son comprendidos por los no ser una «caja negra» exige un manejo de alumnos sin embargo para su resolución las ecuaciones y fórmulas con corrección y tropiezan con el grave escollo del formalismo seguridad. Como valor añadido, la hoja permite matemático y sobre todo carecen de bagaje un tratamiento gráfico de los problemas muy matemático suficiente para resolver estos

**1. Introducción.** Cuando se enseña Física es muy común centrándose en los aspectos físicos y 1. Introducción. La hoja de cálculo permite considerar el<br>
problema liberando del cálculo tedioso,<br>
encontrarse con problemas que geométricos del problema. Por otra parte, al<br>
conceptualmente son comprendidos por los no se problema liberando del cálculo tedioso, enriquecedor.

Inclusive es posible resolver el problema

por métodos «clásicos» y comparar los proyección sobre unos ejes coordenados, los resultados, lo que constituye una buena actividad de repaso. En distribuciones continuas, el problema se

un dialecto de visual basic e introducir elemento diferencial de carga, analizar el formularios y botones en este trabajo no se campo diferencial creado por este elemento, procede de este modo proyectar sobre unos ejes y , salvo que alguna

eliminar «cajas negras» se trata de que el alumno comprenda lo que está haciendo, las leyes físicas que aplica , incluso el propio proceso de cálculo. las ecuaciones de Lapalace y Poisson,

escritos en lenguajes de programación Coulomb, ello no es obstáculo para avanzados, por programadores profesionales que mejoran los posibles resultados que se obtendrían con macros y módulos de Excel. 2. Bases teóricas. Este tipo de programas tiene su campo de aplicación posiblemente complementario del que aquí se propone. se considerará medio el vacío cuya constate

métodos de resolución numérica de ecuaciones diferenciales como los típicos Sea una carga puntiforme q' que ubicada en Runge Kutta. En este trabajo, en aras de simplicidad y adecuación al nivel de los calcular el campo electrostático **E** en un punto

El método se ha aplicado con estudiantes consecuencia de la ley de Coulomb, vale. de bachillerato con buenos conocimientos de Excel.  $\vec{E} = \begin{bmatrix} 1 & q' & \vec{e} & \vec{e} \end{bmatrix}$ 

Aunque la hoja se puede aplicar a múltiples campos de la física y de la química (Martínez Pons, 1995, 98, 2002) se propone como ejemplo su aplicación a la resolución de problemas de campos electrostáticos sencillos

El estudio de los campos electrostáticos suele iniciarse por el análisis de potenciales y campos creados por distribuciones discretas vectorial. de cargas puntuales en el vacío o en el aire.

El problema básico consiste en analizar el carga q' valdrá. campo creado por cada una de las cargas en el punto objeto de análisis, y, aplicando el principio de superposición, sumar vectorialmente, normalmente previa

campos individuales.

Aunque es posible aplicar programas en complica algo, puesto que hay que elegir un 1) Porque, como se ha dicho, se pretende consideración de simetría simplifique el cálculo, proceder a integrar en cada eje.

2) Existen en el mercado programas, limitándose a aplicaciones de la ley de En este trabajo, dirigido a problemas sencillos, no se utiliza el teorema de Gauss ni posteriores desarrollos.

# **2. Bases teóricas.**

3) No plantea graves problemas utilizar dieléctrica muy aproximadamente corresponde En este trabajo salvo que se diga lo contrario, a la del aire seco.

estudiantes, no se han utilizado. cualquiera P, cuyo vector posición es **r**, como un punto cuyo vector posición es **r** . Si se desea

$$
\vec{E} = \frac{1}{4\pi \varepsilon_0} \times \frac{q'}{|\vec{r} - \vec{r}|^3} (\vec{r} - \vec{r}')
$$

Se ha expresado el campo en forma vectorial porque de este modo se introducirá en la hoja de cálculo, además esta particularidad desde el punto de vista didáctico refuerza la idea de que el campo electrostático es una magnitud vectorial.

Por otra parte, el potencial en P debido a la carga q' valdrá.

$$
V = \frac{1}{4\pi\,\varepsilon_0} \times \frac{q'}{|\vec{r} - \vec{r}'|}
$$

punto cualquiera debido a un conjunto discreto de cargas puntuales basta, como se dijo más arriba, calcular la contribución de cada contenga el valor de cada carga fuente y sus una de las cargas y sumar, aplicando el respectivas coordenadas. Es importante principio de superposición, que los alumnos rotular las magnitudes que se escriben en

campo electrostático es una magnitud vectorial, deben sumarse componente a componente, lo que Sears en su libro clásico datos fuera de las fórmulas y definir estas llama «suma geométrica». Los escalares, y el potencial es un escalar, se suman modificaciones o los análisis ¿»Qué pasaría directamente, no tienen «componentes», es si....»? de tanta riqueza didáctica, son lo que Sears «suma aritmética». La experiencia del autor indica que nunca se insiste suficientemente en que los alumnos principiantes y no tan principiantes, distingan claramente ambos tipos de magnitudes y la **r** ) no olvidando referirse al punto campo como forma de operar con ellas, y no sólo en el electromagnetismo. 2) Cada una de las componentes del Franceleal est engouen al siguiente al siguiente. Se define el punto campo con sus<br>describentes de consequentes basin, como se se de establece una matriz sobre la siguiente. Se de establece de consequente al siguiente de

a) Verificar que es de aplicación la ley de Coulomb, es decir, que se trata de cargas 3) Aplicación de principio de

las cargas que crean el campo, y los puntos

c) Asignar a cada uno de los puntos sus correspondientes coordenadas. Es indistinto que se trabaje en una dos o tres dimensiones

e) Calcular cada uno de los campos individuales y cada uno de los potenciales

Para ello se preparará una hoja de modo

Para calcular el campo y el potencial en un Se define el punto campo con sus coordenadas

entenderán previamente. cada celda y sobre todo, las unidades en que Bueno será recordar que los vectores y se escriben. En este trabajo se utiliza siempre Se establece una matriz sobre la hoja que el S.I.

> Se insiste en la conveniencia de dejar los siempre con referencia a celda, con lo cual las inmediatas

El campo y el potencial creado por cada una de las cargas individuales se calculará:

1) Determinando el módulo del vector (**r**referencia en la contrada de la contrada de la contrada de la contrada de la contrada de la contrada de la con

**3. Estrategia Operativa.** escrita en forma vectorial, será necesario En la hoja de cálculo la tarea es sencilla, individual, otra para el módulo de cada campo pero es preciso individual y otra para el potencial creado por campo individual a partir de la ley de Coulomb establecer una columna para cada componente cada carga fuente en el punto campo

puntiformes o casi puntiformes. superposición, sumando vectorialmente los b) Determinar un sistema coordenado al campos y escalarmente los potenciales. ( dicho que referir los puntos fuente, donde se ubican de otro modo , sumando las columnas Ex, Ey campo. modo inmediato que en general la suma dlos 3) Aplicación de principio de y Ez. y la columna V ) Se puede comprobar de módulos no es el módulo de la suma

d) Calcular para cada caso el vector (**r-**«llenar hacia abajo» o sencillamente, hacer **r** ) doble clic en el cuadrito correspondiente y Definidas las fórmulas correspondientes para la primera carga, basta con usar la función se tiene calculada la contribución de cada carga.

f) Sumar. Sumando las respectivas columnas se tiene las componentes del campo total y el potencial.

También puede calcularse fuerzas.

En los vértices A, B y C de un triángulo tos. equilátero de 1 m de lado se colocan sendas cargas de -q, +2q y +2q C respectivamente. Hállese el valor del campo electrostático E y del potencial V en el punto M, medio de BC. Calcúlese la fuerza que sufre la carga situada en M. Puesto que estas son las fórmulas bá-

Por comodidad se tomará el vértice A como origen De este modo las coordenadas de los  $\frac{bag}{p}$ ,<br>respectivos puntos serán  $\Delta(0:0) \cdot \mathbf{R}(0.5)$  dible. respectivos puntos serán A (0; 0) ; B ( 0,5 ; sen 60) ; C ( 1; 0) y las del punto campo M ( 0,75 ; (sen60)/2) como es fácil ver en la figura.

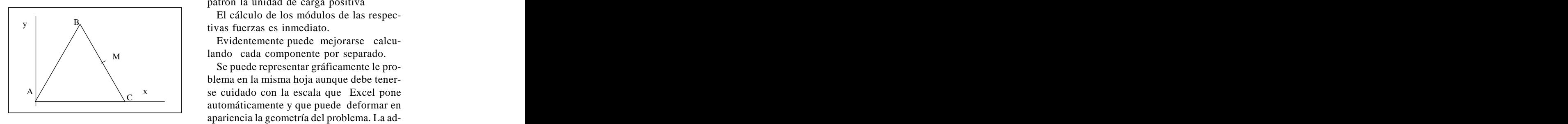

troducirán tomando este como unidad. Na-<br>Resalta el carácter vectorial del campo y el - Exige una buena comprensión de la geo- creto se utilizaría este valor. Puesto que en el enunciado las cargas <br>
Evidentemente el método.<br>
arecen en función de un valor q se in-<br>
bucarácte del tedioso cálculo algebraico.<br>
ducirán tomando este como unidad. Na-<br>
relacida el carácter vectorial del aparecen en función de un valor q se inturalmente , si el valor hubiese sido con-

En una columna se definirán los puntos. En otra las correspondientes cargas.

Ejemplo. 1 En las dos columnas siguientes se escribirá las coordenadas respectivas de los puntos.

> Las columnas siguientes servirán para el cálculo de las componentes de los campos respectivos. El módulo de cada uno se cal culará por el procedimiento habitual.

Las fórmulas informáticas básicas son sicas, mutatis mutandis, de todo el tra bajo, no se repetirán si no es imprescin dible.

Obsérvese que en estas fórmulas (abajo) no aparece el valor de la carga campo, puesto que para el cálculo de éste se toma como patrón la unidad de carga positiva

 $y \mid y$   $\frac{B}{2}$  tives fuerges es inmediato El cálculo de los módulos de las respectivas fuerzas es inmediato.

 $M_{\rm M}$  and cada componente por separado. Evidentemente puede mejorarse calculando cada componente por separado.

 $\frac{C}{C}$   $\frac{C}{C}$  is calculated con ta escala que Exect pone  $A \sim \frac{x}{c}$  se cuidado con la escala que Excel pone Figura 1 vertencia vale para todo el trabajo. Se puede representar gráficamente le pro blema en la misma hoja aunque debe tener automáticamente y que puede deformar en apariencia la geometría del problema. La ad-

Evidentemente el método.

- Libera del tedioso cálculo algebraico.

carácter escalar del potencial.

Se preparará la tabla correspondiente. Imetría del sistema, puesto que es necesario asignar unas coordenadas a cada punto.

 $E_{1x}$  (E4) =9000000000<sup>\*</sup>\$B4/((\$C4-\$C\$2)^2+(\$D4-\$D\$2)^2)^(3/2)\*(\$C\$2-C4)  $E_{1y}$  (F4)=9000000000\*\$B4/((\$C4-\$C\$2)^2+(\$D4-\$D\$2)^2)^(3/2)\*(\$D\$2-D4)

 $E_1$  (G4) = RAIZ(E4^2+F4^2)  $E_1$  (G4) = RAIZ(E4^2+F4^2)

V<sub>1</sub> (H4)=9000000000\*B4/RAIZ((C4-\$C\$2)^2+(D4-\$D\$2)^2)

*Pixel-Bit. Revista de Medios y Educación*

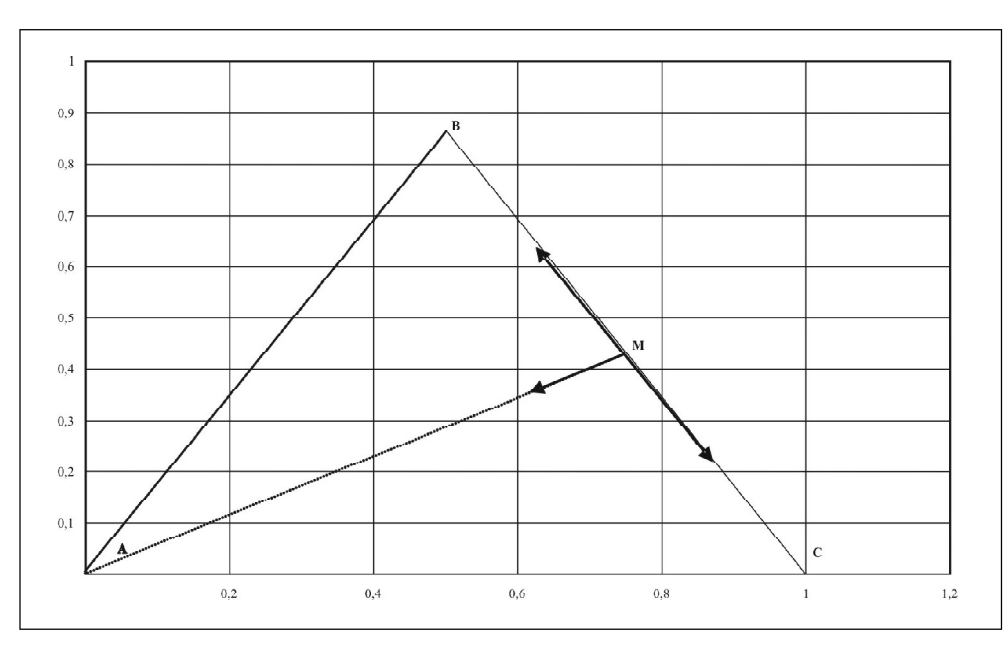

Figura 2. Diseño de la geometría del problema realizada en la propia Hoja Excel. La flechas que representan los vectores campo no están a escala rigurosa.

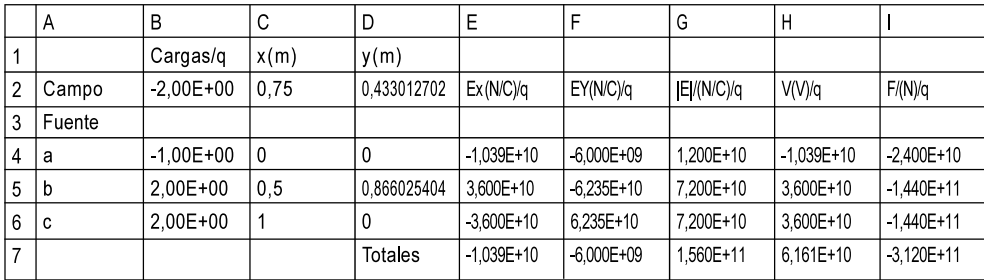

ejemplo, que el módulo de la suma no es la den calcular campos y potenciales en puntos diferentes y haciendo uso del suma de los módulos. - Distingue las magnitudes vectoriales de las escalares. Es inmediato comprobar, por

del problema con resultados rápidos y claros, lar trabajos. como modificar los valores o las posiciones de las cargas, introducir nuevas cargas o eli-

«puntos fuente» de los «puntos campo» minar algunas (basta con introducir el valor «0» en la celda correspondiente).

- Con las modificaciones oportunas se pue-- Permite fáciles y rápidas modificaciones carácter conservativo del campo, calcular trabajos.

> - Es un excelente medio de autoaprendizaje, que permite al estudiante comparar la solución

# *Martínez Pons, José A.*

que le da el ordenador con la que él obtiene <br>B

Puede objetarse, no obstante, que se corre el riesgo de convertir la hoja de cálculo en una caja negra en el cual el estudiante  $\left| \right|$   $\left| \right|$   $\left| \right|$   $\left| \right|$ introduce los valores y obtiene los resultados. Ello se evitará si son los propios alumnos quienes programan la hoja y comprenden lo

En los vértices A, y D de un cuadrado de 1,2 m de lado se sitúan sendas cargas iguales

A debida a las restantes a sí como el trabajo influye para el cálculo del campo en su necesario para llevar esta carga desde su posición inicial al centro de simetría del

ticamente en la figura 2. Su solución tiene dos etapas.  $W = q(V_M - V_A) \Rightarrow$ 

En la primera y procediendo como en el caso

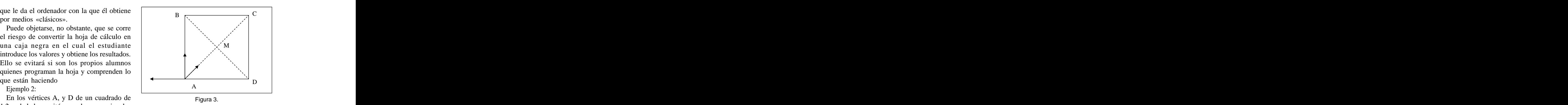

de 5µC y en B, y C de -2µC. anterior se obtiene la fuerza que actúa sobre Hállese la fuerza que actuará sobre la carga la carga campo. Resáltese que su valor no posición.

cuadrado. en M. ( En la solución se utiliza toda la matriz) En la segunda etapa se calcula el potencial

El problema se representa esquemá-El trabajo es inmediato recordando que el campo es conservativo y en consecuencia

$$
W = q(V_M - V_A) \implies
$$
  
W = -0,00643 J

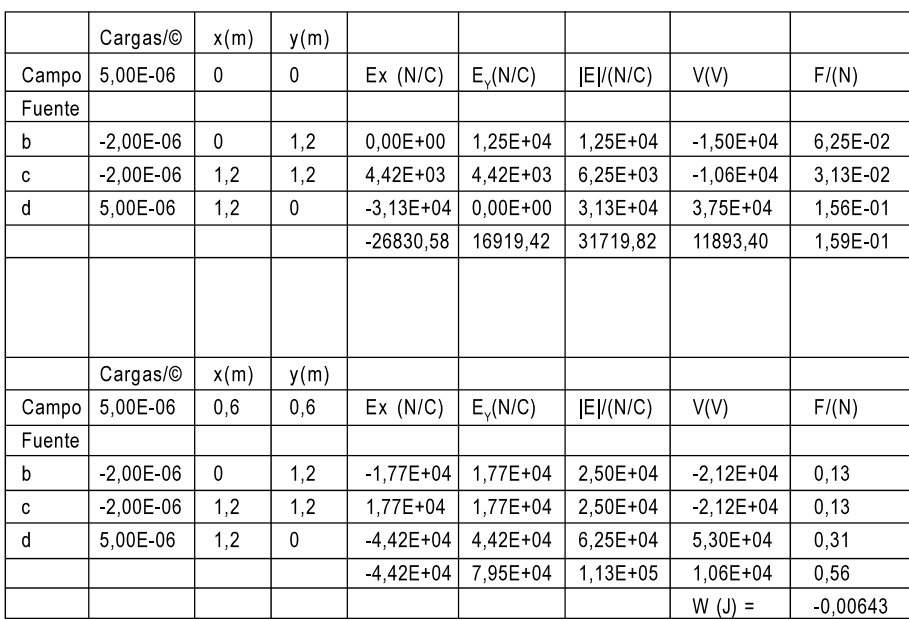

El signo negativo del trabajo indica que es el campo quien lo realiza, es decir que la carga se movería espontáneamente Calcúlese potencial y campo creado por

El método es una extrapolación del ante- presentado en la figura. rior, y hace uso de integración numérica, los resultados serán por tanto, aproxima dos, tanto más exactos cuanto más fina sea la partición del conjunto fuente.

Por el momento se limita a conjuntos  $\begin{bmatrix} 5 & 6 \end{bmatrix}$ unidimensionales: líneas de carga y sólo en casos sencillos puede aplicarse a bidimensionales, cuando estos sean sus-<br>centibles de descomponerse en bandas de  $\overline{15}$ ceptibles de descomponerse en bandas de anchura infinitesimal, cuyo valor de campo y potencial se conozcan o puedan calcu-

Con los ordenadores actuales la solución Figura 4. de los problemas es prácticamente instantánea , se tomen lo puntos que se tomen. Puede compararse el resultado con el que conseguidas del modo tradicional: integra ción o aplicación del Teorema de Gauss. Se trata de tomar un número de elementos

1) Definir el conjunto fuente y descom- tomado 4000. ponerlo en elemento «quasi Se divide pues el segmento fuente en 4000

dual de modo análogo al problema de car- los 4000 puntos.

primer tanteo con un problema cuyo resul-dejar fuera de la zona de cálculo los valores tado se conozca de antemano, para verifi-

de coordenadas polares, lo que permitirá el

calculo de sistemas «fuente» infinitos. Ejemplo 3

un segmento rectilíneo de 20 cm

*3.1. Extensión a sistemas continuos.* de longitud, cargada con 10 µC/m, uniformemente distribuidos en el punto A' representado en la figura.

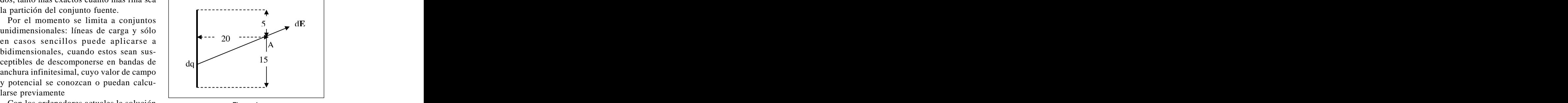

Figura 4.

obtendría de la aplicación de las fórmulas de modo clásico requeriría dos integraciones La solución informática del problema, que es sencilla.

Los pasos a seguir son los siguientes. quasi diferenciales, dq, en este caso se han tomado 4000.

infinitesimales». partes y se asigna a cada una de ellas una 2) Asignar una carga a cada elemento carga dq = sdl El cálculo se efectúa como en y tratar cada una de estas de modo indivi- el caso finito pero extendiendo la fórmula a los 4000 puntos.

gas discretas. Por comodidad se resumen los resultados 3) Sumar las contribuciones quasi en la cabecera de la tabla. Se sigue insistien infinitesimales. do en la conveniencia de rotular adecuada- 4) Siempre es conveniente hacer un mente las magnitudes con sus unidades y de de los datos

car posibles errores Verificación con el punto campo sobre la Muchas veces será conveniente el empleo mediatriz de la línea de cargas. Obsérvese como Ey es prácticamente cero.

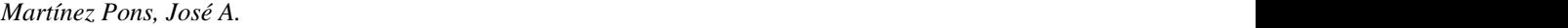

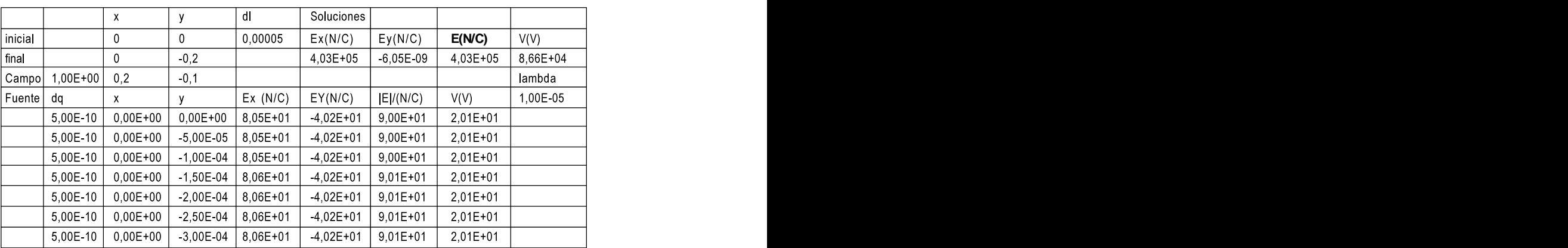

# Tabla definitiva

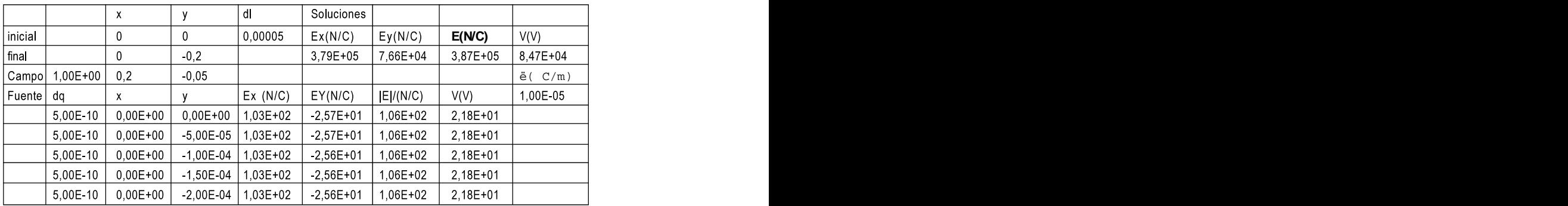

El ejemplo anterior podía realizarse de forma relativamente sencilla utilizando cálculo del centro. integral. El ejemplo que se propone a conti nuación es bastante más complejo.

carga con 10 µC/m, uniformemente distribui-

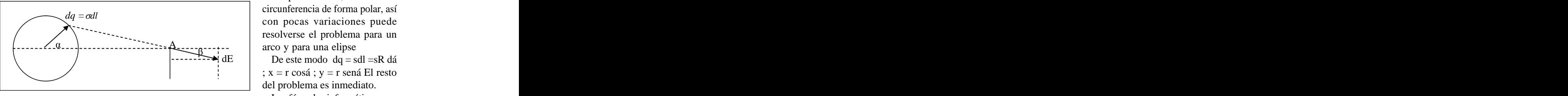

Ejemplo 4. dos. Calcúlese potencial y campo electrostáticos en un punto situado a 0,5 m del centro .

Una circunferencia de  $0,2$  m de radio se  $\frac{1}{2}$  campo  $\Lambda$  sobre el eje  $\alpha$ . El problema se esquematiza en el ejemplo, sin perdida de generalidad se ubica el punto campo A sobre el eje OX

En este problema es conveniente, aunque

 $A_{\text{2}}\text{---}\text{---}\text{---}$  arco y para una elipse no imprescindible, describir la circunferencia de forma polar, así con pocas variaciones puede resolverse el problema para un arco y para una elipse

 $dE$  De este modo  $dq = sdl = sR d\acute{a}$ De este modo dq = sdl =sR dá ; x = r cosá ; y = r sená El resto del problema es inmediato.

Figura 5 Las fórmulas informáticas que

Para el cálculo de dá, (E4) = (D4-D5)/4000 ta 4000 valores Serie á ( A9) =A8+\$E\$4 y llenado hasta Obviamente para una elipse se modificaría

Serie x (C8) =\$B\$1\*COS(A8) y llenado has-

se han utilizado: Serie y (D8) =\$B\$2\*seno(A8) y llenado hasta 4000 valores

4000 valores el valor de de B1 y B2, que corresponderían a Dq (B8) = \$I\$7\*\$E\$4 los semiejes de la elipse. los semiejes de la elipse.

ta 4000 valores el ángulo inicial y final. Para un arco se procedería operando sobre

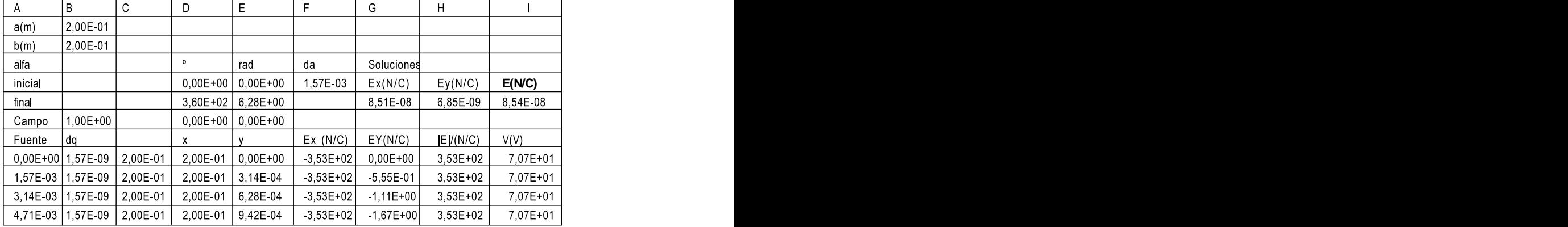

En la tabla adjunta se presenta el cálculo para un arco comprendido entre 0 y 175º

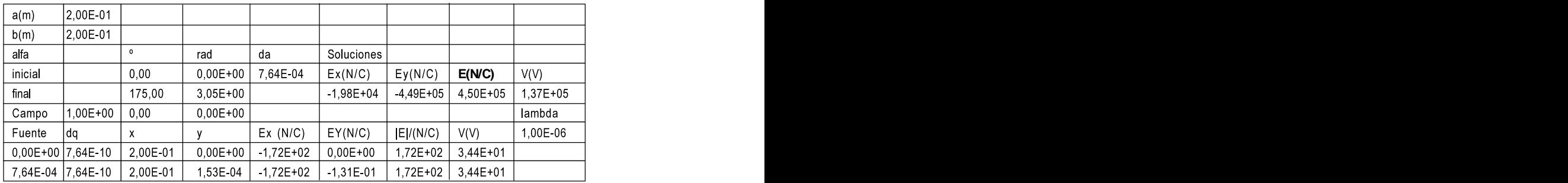

# *3.2. Sistemas tridimensionales.*

El problema no implica mayores dificultades que introducir una tercera coordenada. Por lo demás se procede de igual modo, una  $\begin{bmatrix} 1 & 1 \\ 0 & 0 \end{bmatrix}$ vez más es posible resolver con una buena aproximación problemas que de modo tradi cional resultarían altamente dificultosos de cálculo como el ejemplo siguiente.

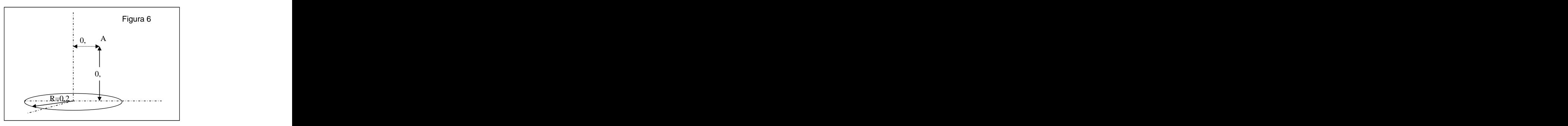

## *Martínez Pons, José A.*

m se carga con 5 µC/m. Calcúlese el campo y pequeño, lo cual requiere, por tanto mucha el potencial electrostáticos en un punto si-potencia de cálculo en la hoja aunque mu tuado a 0,2 del plano de la circunferencia y a 0,1 m del su eje de simetría vertical soluciona el problema. En este caso se ha pre-

en lo que se refiere a campos es posible llegar como origen el centro de la circunferencia de a una discreta aproximación si se dispone de un ordenador y una hoja suficientemente potentes. Se trataría de extender el campo de culado el campo en un punto del eje de simevalores hasta unos números muy grandes, al

Ejemplo 5: Una circunferencia de radio 0,2 propio tiempo que se conserva el incremento El problema se complica, aunque, al menos parado la hoja con tres coordenadas, tomado chas veces un cambio a coordenadas polares cargas. El resto del problema es inmediato.

> Para verificar el método, primero se ha caltría vertical

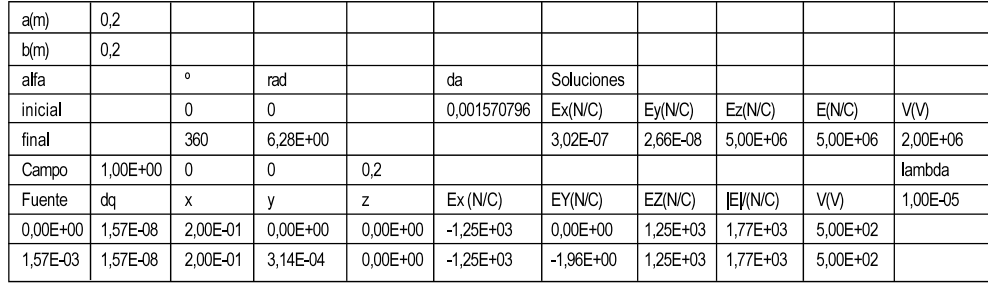

La solución al problema propuesto implica simplemente cambiar las coordenadas del punto de referencia.

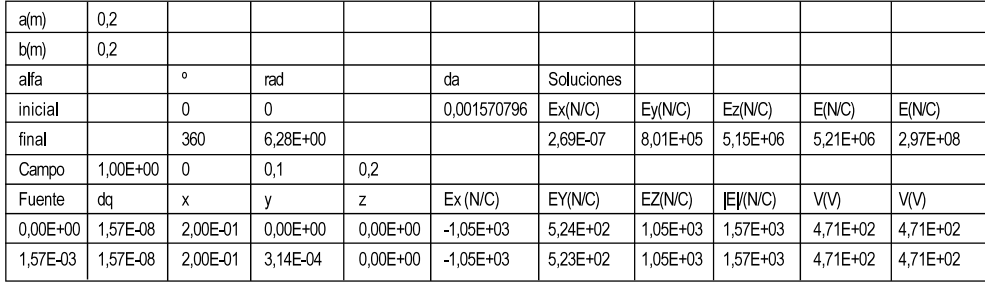

Obsérvese como partiendo de la tabla pre- datos y ver los resultados de forma inmediata. parada de antemano es fácil modificar la for ma del dispositivo fuente, que puede ser una 3.3. Fuerzas centrales. elipse, modificando los valores de a o b o un arco, cambiando el ángulo, y la posición del

# *3.3. Fuerzas centrales.*

Trayectorias de partículas.

punto campo. El problema que a continuación se analiza, En general se procurará preparar la hoja lo es el de la trayectoria que describirá una parmás general posible, de modo que sea tícula cargada al ser lanzada con una determi posiblea plicarla al mayor número de proble- nada velocidad contra otra partícula también mas tipo, realizar modificaciones sobre los cargada. En general este tipo de problemas

de cálculo complejo, la hoja de cálculo simpli-

Los parámetros a tener en cuenta son las cargas de ambas partículas, las posiciones relativas iniciales y la velocidad inicial de la partícula proyectil. Normalmente las contribuciones gravitatorias son despreciables, com paradas con las electrostáticas. Contra una partícula de de 4 mg de masa y

trayectoria descrita por la partícula es una de coordenadas se lanza otra partícula de 1 cónica: elipse, hipérbola o parábola. mg de masa y 1 µC desde el punto (10; 0,2) m

Si no se dice lo contrario se tomará la partícula central como fija. Esta es evidentemente una aproximación. Descríbase la trayectoria de la partícula e

y partículas subatómicas, ellos requeriría unos valores muy pequeños por tanto, muy poco intuitivos, por ellos se ofrecen ejemplos con valores macroscópicos. la que se muestra a continuación

En los ejemplos que siguen se estudiará algunos casos, primero de partículas carga das con cargas del mismo signo, por tanto fuerzas repulsivas y después de signo contrario, fuerzas atractivas.

Tal como se prepara la hoja es muy fácil investigar que ocurriría si se cambiaran algu-

son conceptualmente sencillos, sin embargo En principio se dejan como parámetros:

fica grandemente el problema. til ( Ya se dijo que la partícula de referencia , A) Posición inicial de la partícula proyecfuente, se consideraba fija)

B) Carga y masa de ambas partículas

Velocidad inicial de la partícula proyectil.

Ejemplo 6.

Como es sabido, en estas circunstancias la +2 mC de carga eléctrica situada en el origen mg de masa y 1 µC desde el punto (10 ; 0,2) m con una velocidad de 50 m/s paralela al eje de abscisas.

Aunque lo ideal sería trabajar con átomos indíquese si chocará con la partícula blanco y en caso negativo, cual será la máxima distancia de aproximación.

Para la solución se prepara una hoja como

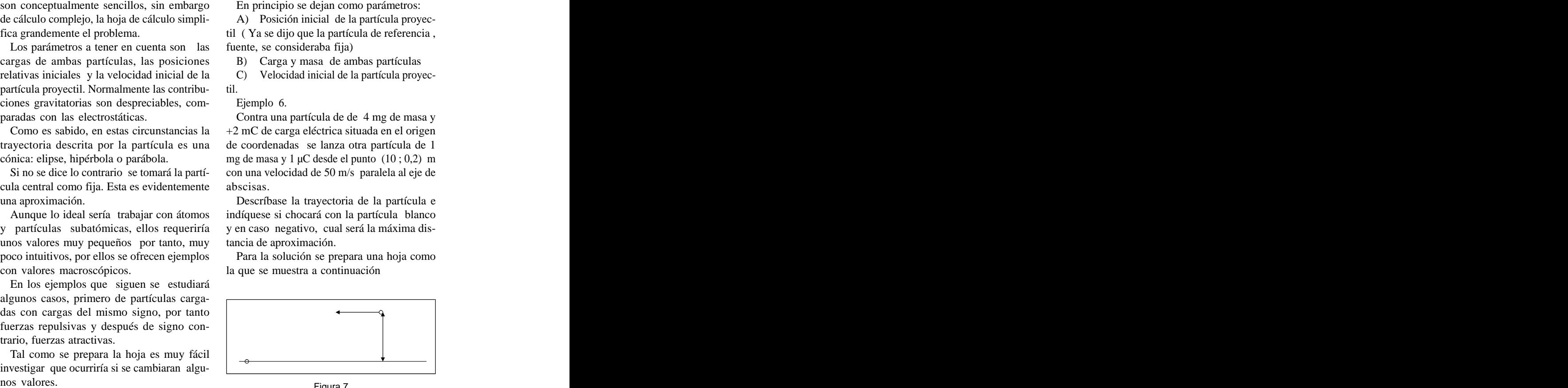

Figura 7

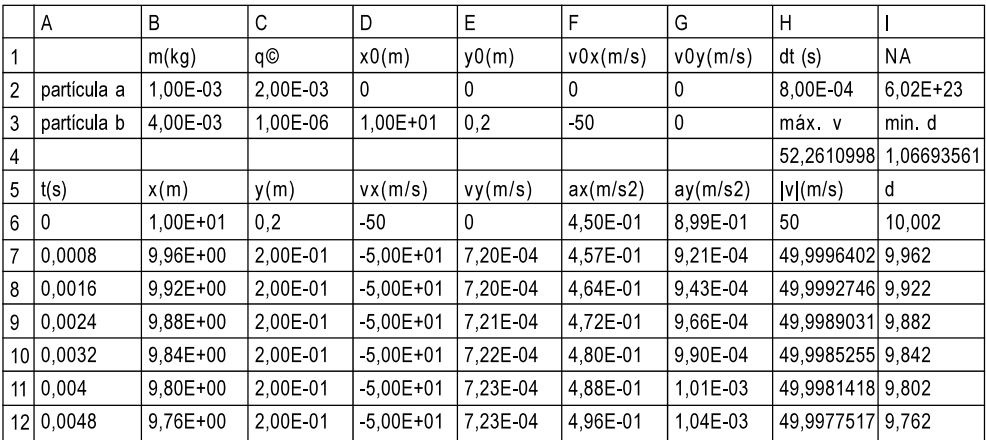

Las tres primeras filas se utilizan para introducir los datos, la partícula a es el blanco y la  $H6 = RAIZ(D6^2 + E6^2)$ b el proyectil.  $16 = RAIZ(B6^2 + C6^2)$ 

Las fórmulas con las que se resuelve el como  $\mathbf{v} = \mathbf{v}_{1,1} + \mathbf{a}_{1,2} * \mathbf{A}$ t problema se escriben en las filas 6 y 7

La columna A es la serie temporal  $E7 = E6 + G6$  \*\$H\$2

 $A7 = 0 + $H$2$  es decir, la columna temporal se reconstruye con a partir de la referencia valor medio en los extremos del intervalo temde dt **b** a poral **b** a poral **b** a poral **b** a poral **b** a poral **b** a poral **b** a poral **b** a poral **b** a poral **b** a poral **b** a poral **b** a poral **b** a poral **b** a poral **b** a poral **b** a poral **b** a poral **b** a poral

En B 6 y C6 se sitúa la posición inicial de la partícula :  $B6 = D3$  y  $C6 = E3$  y en las siguientes la velocidad inicial. En F6 y G6 se calcula

(\$B\$3\*((\$B6-\$D\$2)^2+(\$C6-\$E\$2)^2)^(3/ utilidad «max» y «min» de Excel aplicada a los 2)\*(C6-\$E\$2), como se puede observar, se repite el modelo de los problemas anteriores, multiplicando por la carga de la partícula cam-

calcular el módulo de la velocidad y la dis- natarios de este trabajo.

tancia al centro del modo habitual

 $H6 = RAIZ(D6^2 + E6^2)$  ;  $I6 = RAIZ(B6^2 + C6^2)$ 

El incremento temporal se determina por En la fila siguiente se calcula la velocidad tanteo, siempre muy pequeño. instantánea o mejor dicho, quasi instantáneas como  $v_i = v_{i-1} + a_{i-1} * \hat{A}t$ 

$$
D7 = D6 + F6 * $H$2
$$

 $E7 = E6 + G6$  \*\$H\$2

A6= 0 Para el calculo de la siguiente posición de la partícula se aproximará la velocidad por su poral and the contract of the contract of the contract of the contract of the contract of the contract of the contract of the contract of the contract of the contract of the contract of the contract of the contract of the

$$
\mathbf{r}_{\mathbf{i}} = \mathbf{r}_{\mathbf{i}\cdot\mathbf{1}} + (\mathbf{v}_{\mathbf{i}} + \mathbf{v}_{\mathbf{i}\cdot\mathbf{1}})^* \mathbf{A} t/2.
$$

Informáticamente

la aceleración C6+(E7+E6)/2\*\$H\$2. El resto del problema es F6 ( ax) ==9000000000\*\$C\$2\*\$C\$3/ inmediato, basta extender las fórmulas hasta  $(\$B\$3^*((\$B6-\$D\$2)^2+(\$C6-\$E\$2)^2]^(3/$  unos 4000 valores y realizar las correspon-2))\*(B6-\$D\$2) dientes gráficas. Los valores de máxima velo-G6(ay) = 9000000000 \* \$C\$2 \* \$C\$3/ cidad y mínimo alejamiento se calculan con la B7 =  $B6+(D7+D6)/2$  \*  $$H$2$  ; C7 = rangos correspondientes. En la figura se ob serva la trayectoria de la partícula .

po y dividiendo por su masa. pero requiere unos conocimientos de cónicas Las dos columnas siguientes sirven para que se escapan de lo que se considera desti-Intentar encontrar su ecuación es posible natarios de este trabajo.

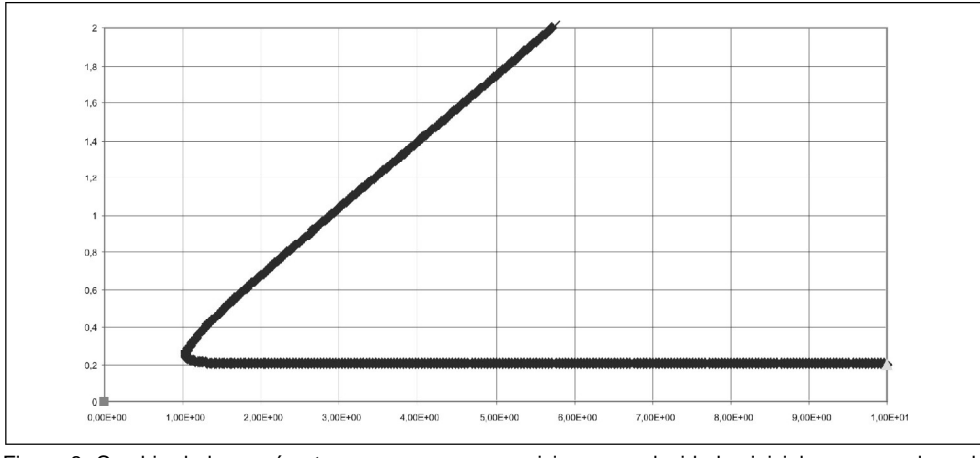

Figura 8: Cambio de los parámetros: carga, masa, posiciones o velocidades iniciales se resuelven de modo gráfico de forma inmediata.

ALONSO, A. FINN (1976). **Física**. · 3 tomos. sólo tomo). Cep Arganda interviduos en el establecer en el establecer en el establecer en el establecer en el e

**Física En Ejemplos Y Problemas**. MIR Moscú. HALLIDAY D.y RESNICK R. (1981). **Fundamentos De Fisica.Cia**. Editorial Continental.

FERNÁNDEZ M. A., FIDALGO J.A. (1989). Madrid.

LÈVY-LEBLOND J.M. (1988). **La Física En Preguntas** (Electricidad y WILSON **Física** McGraw Hill. Madrid.

magnetismo).Alianza Editorial. Madrid.

**4. Referencias Bibliográficas.** GAMOV G., CLEVELAND (1974). **Física**. Aguilar Madrid.

FERNÁNDEZ RAÑADA A. Y OTROS (1994). GARCÍA VELARDE, HERNÁNDEZ PÉREZ Y **Física Básica**. Alianza Editorial. Madrid. OTROS (1992). **Física, Algunas Preguntas, Notas Y Respuestas**. UNED. MADRID.

Fondo Educativo Interamericano. México. MARTÍNEZ PONS J.A. (1988). **La Hoja De** (Existe una edición más reciente, 1995, en un **Calculo Como Auxiliar en la Enseñanza de la Física**. Cep Arganda

BUTIKOV, BIKOV y KONDRATIEV (1989). MARTÍNEZ PONS J.A (1995). **Cinemática**. Revista Zeus. Julio.

> SEARS F.W.Y ZEMAMSKY M.W**. Funda mentos de Física**. Aguilar. Madrid.

México. SEARS F.W. **Fundamentos de Física**. Aguilar. Madrid. **Madrid.** 

**Física General**. Everest. León. YAVOROSKI B.M PINSKI A.A. (1983). **Fundamentos de Física**. MIR Moscú.

TIPPENS. **Física** McGraw Hill. Madrid.

GARCÍA SANTESMASES. J. **Física General**. VELAYOS S. (1974). **Electromagnetismo**. U Paraninfo. Madrid. Complutense. Madrid.